**LAPORAN KERJA PRAKTEK "***PEMBUATAN WEB COMPANY PROFILE* **" di USAHA ALAM SUTERA** 

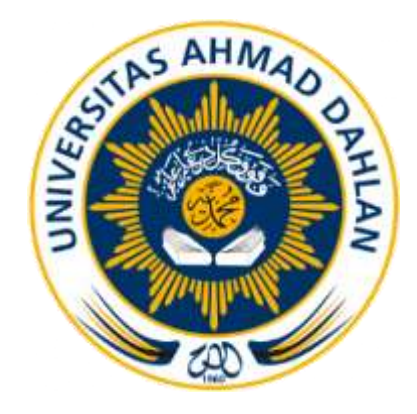

Disusun oleh: Nama : Tri Susanto Saputro Nim : 1400018009

Dosen Pembimbing : Supriyanto, S.T., M.T.

**PROGRAM STUDI TEKNIK INFORMATIKA FAKULTAS TEKNOLOGI INDUSTRI UNIVERSITAS AHMAD DAHLAN YOGYAKARTA T.A 2017/2018**

#### **LEMBAR PENGESAHAN**

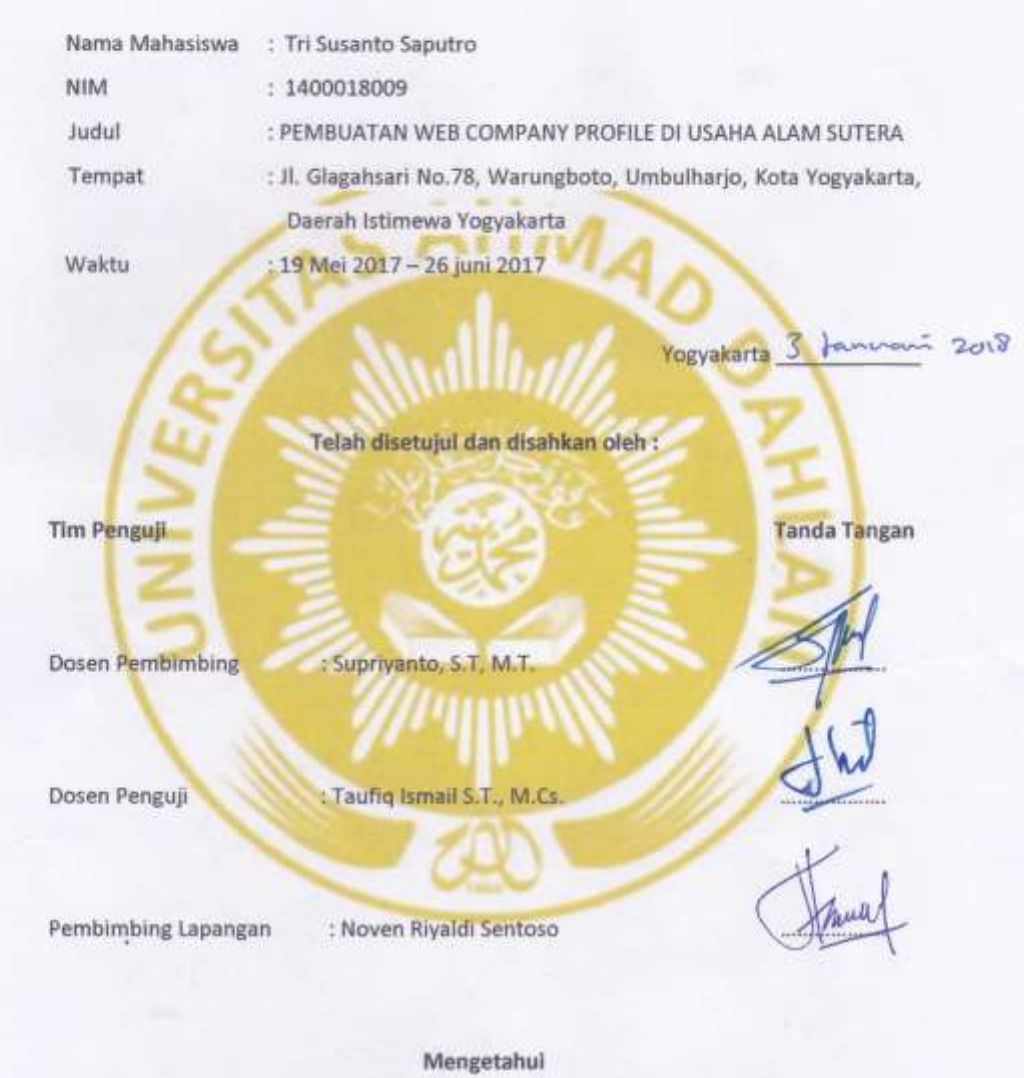

Kepala Program

ī, ۰

Teknik Informatika

Srl Winiarti, S.T., M.Cs. NIY. 60020388

Pemilik Alam Sutera

**UUMA** 

Noven Rivaldi Sentoso

#### **KATA PENGANTAR**

*Alhamdulillah*, Puji syukur saya ucapkan kehadirat Allah SWT. Berkat rahmat dan hidayah-Nya, saya dapat menyelesaikan penyusunan Laporan Kerja Praktek ini dengan judul **"Pembuatan Web Company Profile Untuk Usaha Alam Sutera"**

Pada kesempatan ini, saya ingin mengucapkan terimakasih kapada semua pihak yang telah membantu saya dari awal pelaksanaan Kerja Praktek sampai akhir penyusunan Laporan Kerja Praktek. Saya mengucapkan terimakasih kepada:

- 1. Ibu Sri Winiarti, S.T., M.Cs. selaku Kepala Program Studi Teknik Informatika Fakultas Teknologi Industri, Universitas Ahmad Dahlan Yogyakarta.
- 2. Bapak Supriyanto, S.T, M.Cs. Selaku dosen pembimbing, yang telah memberikan pengarahan dan bimbingan kepada saya selama menjalankan Tugas Proyek dan penyusunan Laporan Kerja Praktek.
- 3. Bapak Noven Riyaldi Sentoso dan Ibu Tri Nariswati selaku pemilik usaha Alam Sutera yang telah mengijinkan dan mendampingi saya mengerjakan Kerja Praktek tersebut.
- 4. Kedua orang tua saya, yang senantiasa memberikan dukungan baik moral maupun materi, dan do'anya yang selalu mereka panjatkan untuk kesuksesan saya .
- 5. Serta teman-teman yang selalu memberi semangat kepada saya untuk dapat menyelesaikan Laporan Kerja Praktek.

Saya menyadari bahwa penyusunan laporan Kerja Praktek ini masih banyak kekurangan dan jauh dari kesempurnaan, oleh karena itu saran dan kritik yang sifatnya membangun akan senantiasa saya harapkan.

Yogyakarta, 24 Oktober 2017

Penyusun

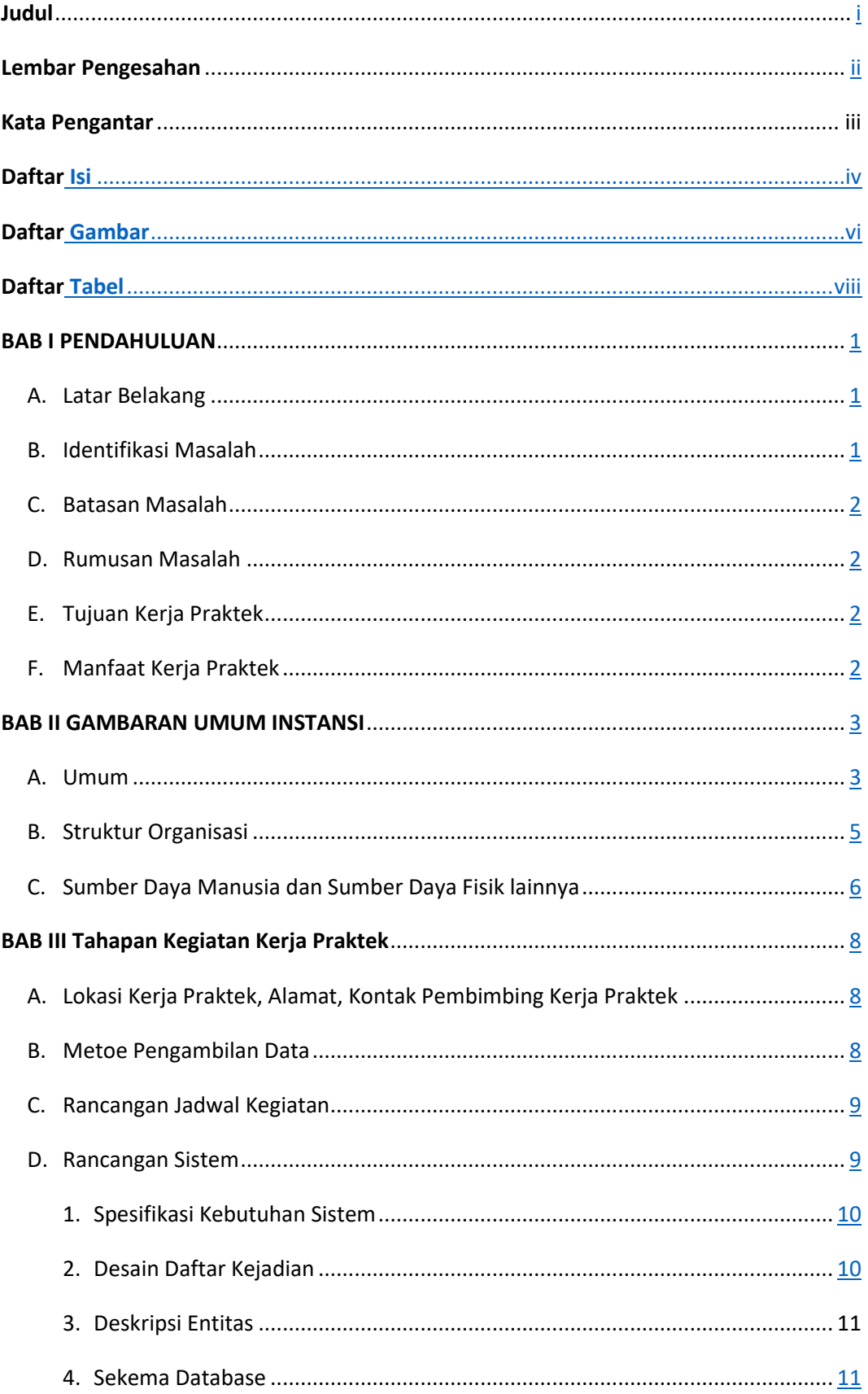

## **DAFTAR ISI**

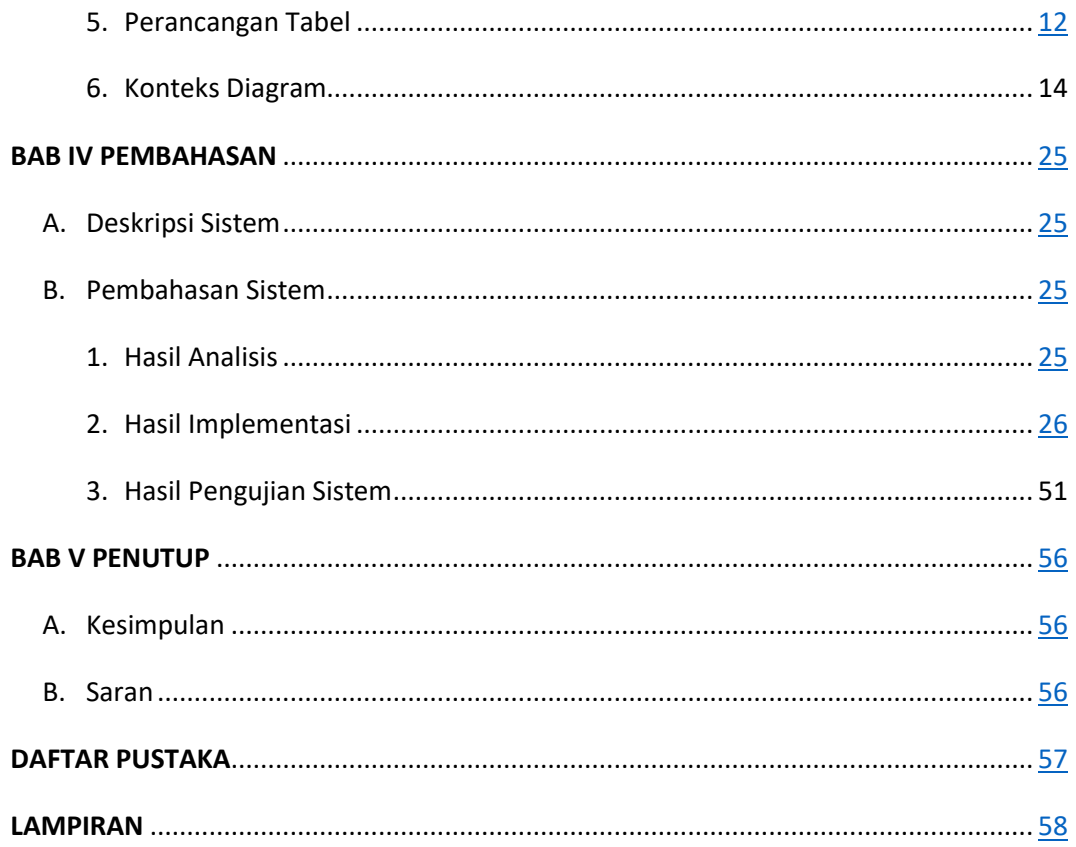

# Lampiran :

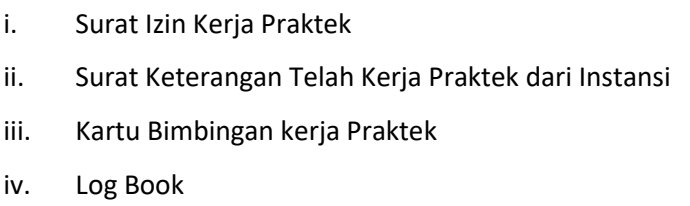

Dokumentasi Kegiatan Kerja Praktek v.

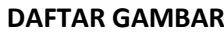

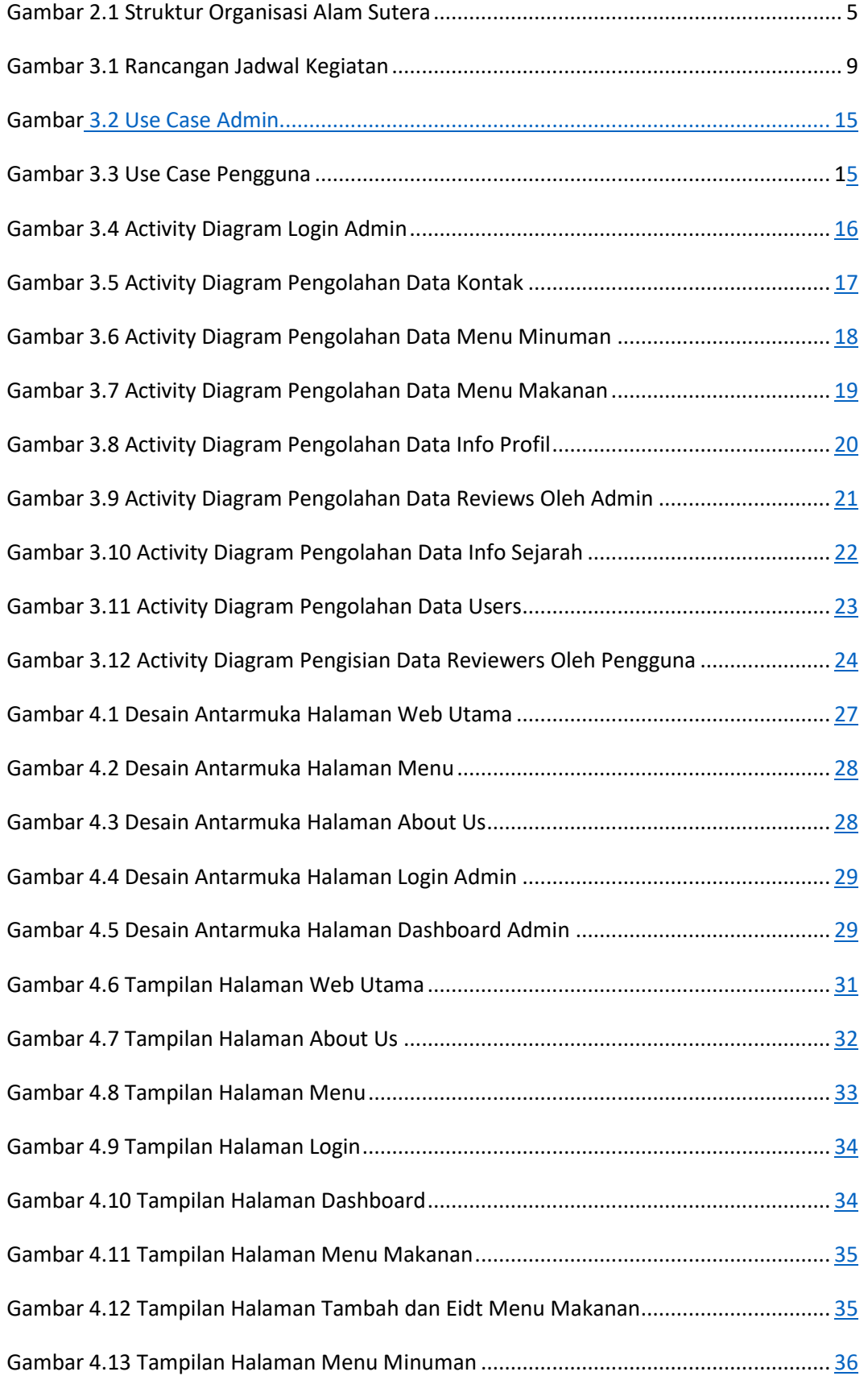

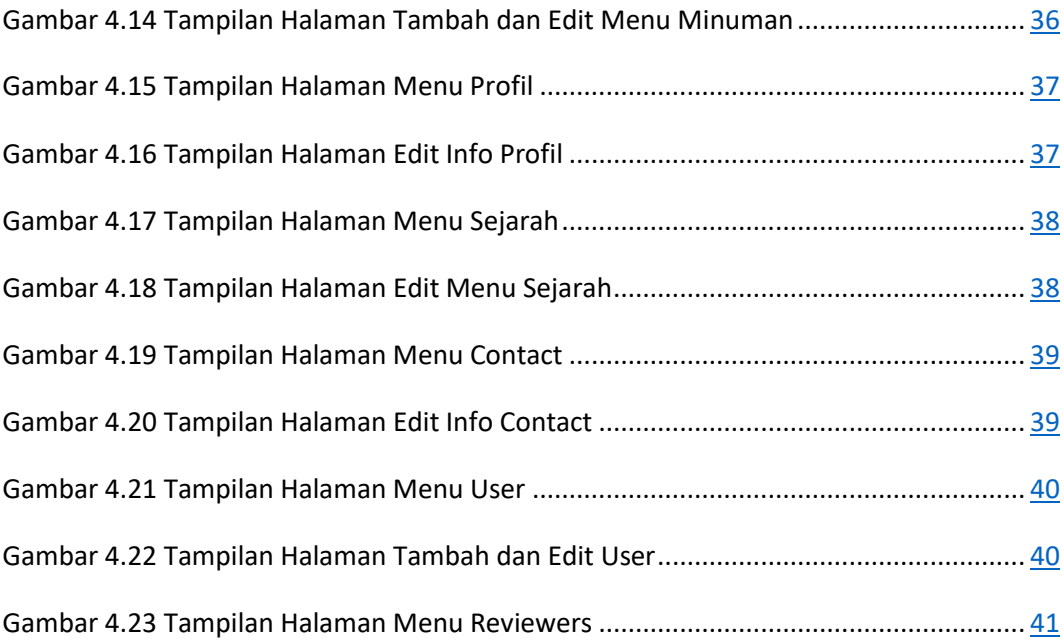

### **DAFTAR TABEL**

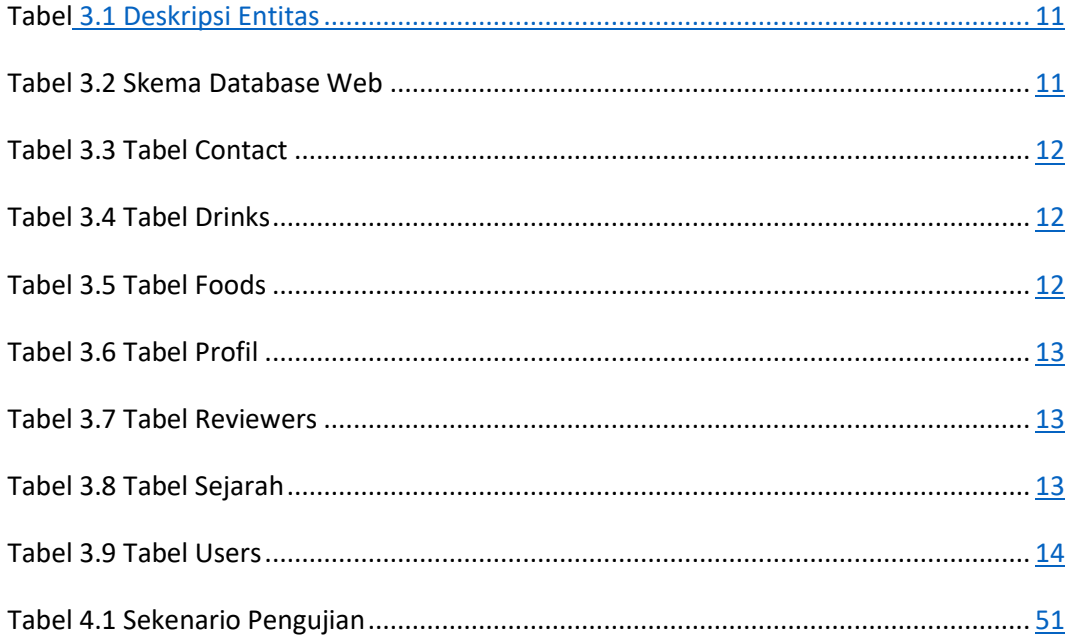